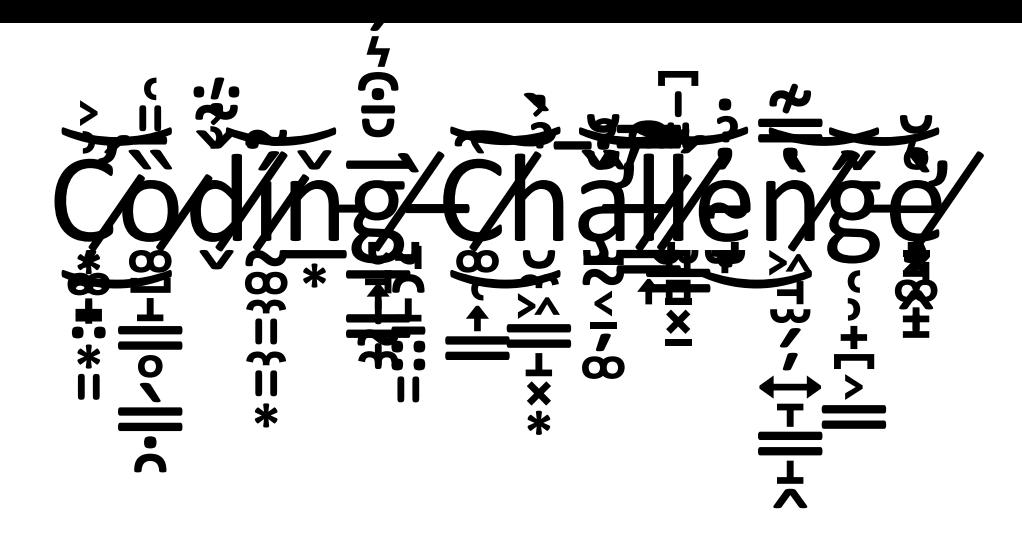

Each week Mrs Connelly is going to set you a new coding challenge. Can you follow the helpful, step-by-step instructions to complete the task?

You will need to use SCRATCH online for each challenge (the link is available at the beginning of the instructions). SCRATCH works in a very similar way to espresso coding, which we use at school.

This week's challenge: Create your own band!

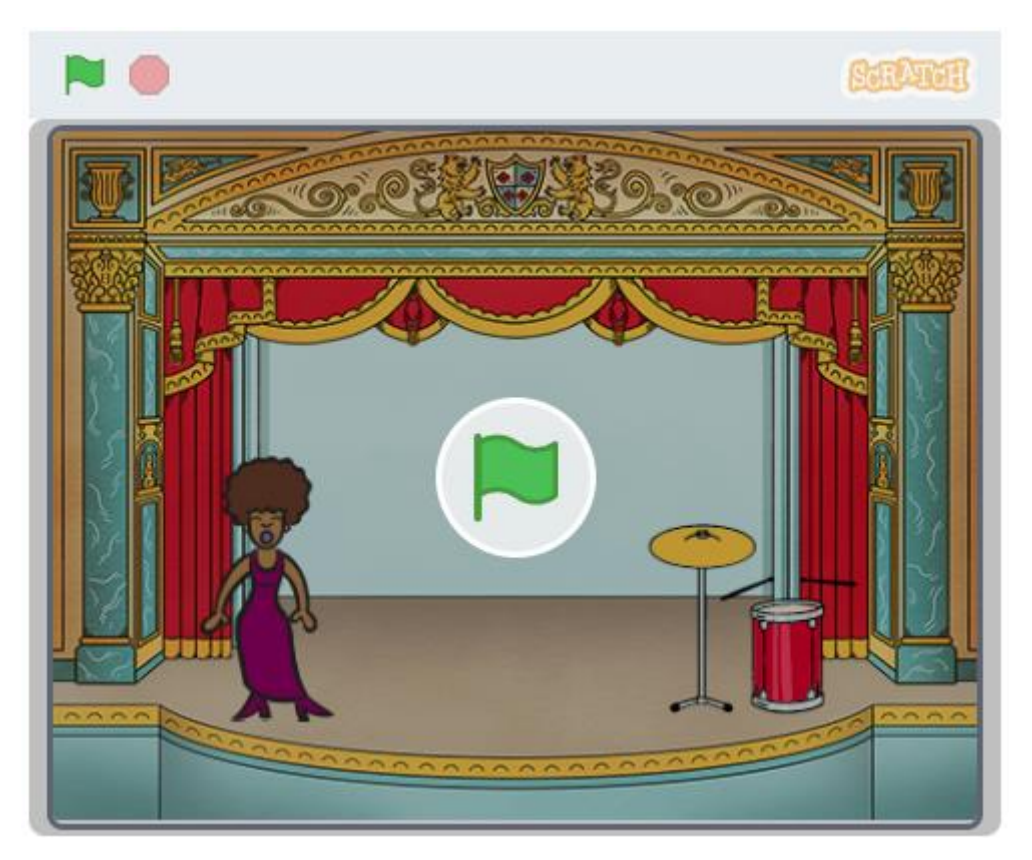

Follow this link to find the step by step instructions.

<https://projects.raspberrypi.org/en/projects/rock-band>

Don't forget to email in details of how you got on!